## WebOTX Media V10 Release 3

リリースノート

2018年 9月 第2版 日本電気株式会社

日頃より弊社製品をご愛顧頂きありがとうございます。 このたび お客様にご利用頂きますWebOTX Media V10 Release 3に含まれるWebOTX製品の新機能や 変更点等について説明させていただきます。

# 目次

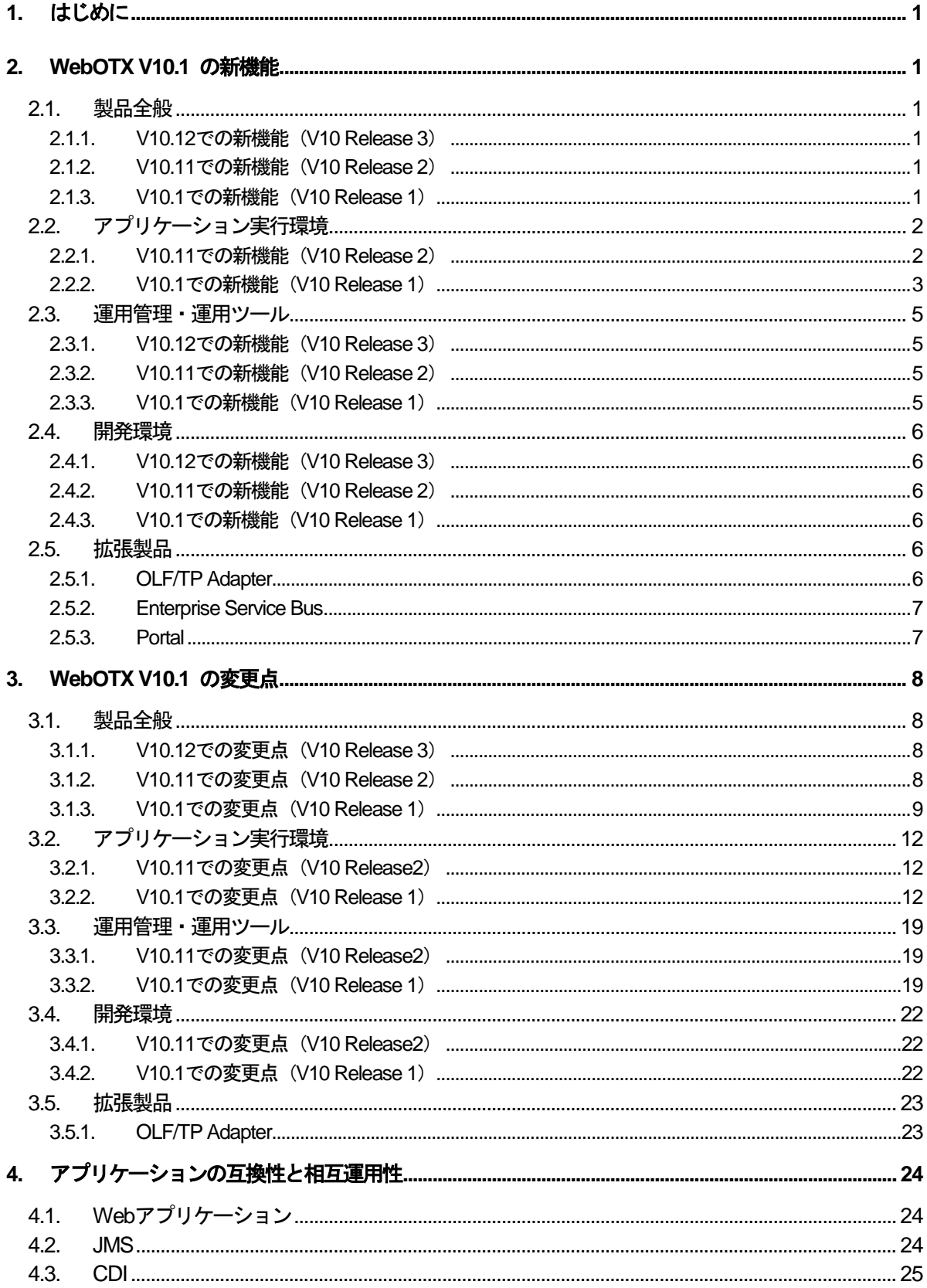

## RL1519N1S01-2

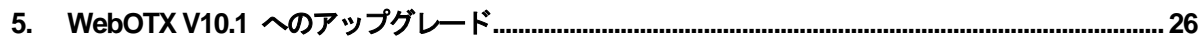

商標について

- WebOTX は、日本電気株式会社の登録商標です。
- Microsoft、Windows、Windows Server 、Internet Information Services、SQL Server、Internet Explorer、Microsoft Edgeは、米国 Microsoft Corporationの米国およびその他の国における登録商 標です。
- UNIXは、The Open Groupの米国ならびに他の国における登録商標です。
- OracleとJavaは、Oracle Corporationおよびその子会社、関連会社の米国およびその他の国における 登録商標です。
- MySQLは、Oracle Corporationおよその子会社、関連会社の米国およびその他の国における登録商 標です。
- Intelは、アメリカ合衆国および/またはその他の国におけるIntel Corporationの商標です。
- Linuxは、Linus Torvaldsの米国およびその他の国における登録商標もしくは商標です。
- Red Hatは、米国およびその他の国におけるRed Hat, Inc.の商標または登録商標です。
- HPは、米国Hewlett Packard Enterprise社の商標または登録商標です。
- PostgreSQLは、PostgreSQLの米国およびその他の国における商標または登録商標です。
- MariaDBは、MariaDB Corporation Ab及びその子会社、関連会社の米国及びその他の国における登 録商標です。
- Amazon Web Services、"Powered by Amazon Web Services"ロゴ、およびかかる資料で使用され るその他のAWS商標は、米国その他の諸国における、Amazon.com, Inc.またはその関連会社の商標 です。
- This product includes software developed by the Apache Software Foundation (http://www.apache.org/).
- This product includes software developed by the OpenSSL Project for use in the OpenSSL Toolkit. (http://www.openssl.org/).
- Docker and Docker logo are trademarks or registered trademarks of Docker, Inc. in the United States and/or other countries. Docker, Inc. and other parties may also have trademark rights in other terms used herein.
- その他、記載されている会社名、製品名は、各社の登録商標または商標です。

## **1.** はじめに

本書では、WebOTXの新機能、前バージョンからの変更点を説明します。 以下からの説明では、WebOTX Application Serverを「WebOTX AS」と省略して表現します。

## **2. WebOTX V10.1** の新機能

本章では、WebOTX V10.1のリリースで新しく追加された機能を説明します。

## **2.1.** 製品全般

## **2.1.1. V10.12**での新機能(**V10 Release 3**)

• WebOTX Portal 対応 拡張製品であるWebOTX Portalに対応しました。otxadminコマンドによるWebOTX Portalの運用管理の 操作が行えます。

#### **2.1.2. V10.11**での新機能(**V10 Release 2**)

• WebOTX Enterprise Service Bus 対応 拡張製品であるWebOTX Enterprise Service Busに対応しました。otxadminコマンドによるWebOTX Enterprise Service Busの運用管理の操作が行えます。

#### **2.1.3. V10.1**での新機能(**V10 Release 1**)

- Java EE 7 対応 Javaを利用した基幹業務システム構築を可能とする「Java EE 7」をサポートします。
- サポートOSの拡大
	- > Windows (x64)プラットフォームに関して、WebOTX AS Express / Standard において、Windows Server 2016 をサポートします。
	- Docker対応

Windows (x64)プラットフォームに関して、WebOTX AS Express において、Docker 17.06 以降を サポートします。

• セキュアなシステム構築を実現

認証、アクセス制御、ログ管理機能の強化により、システム開発時の作り込み部分を削減し、セキュアなシス テム構築を実現します。

- インストーラの新機能
	- > 複数バージョンインストール機能

Windowsプラットフォームに関して、同一マシンに複数のバージョンのWebOTX製品をインストール する機能を提供します。

> 複数ライセンス登録機能

WebOTX AS のインストール時に複数ライセンスの登録機能を提供します。

> オプション機能の追加インストール機能

WebOTX AS / Developer のインストール後にオプション機能の追加インストールが可能です。

> パッチ滴用機能

インストール時のパッチ適用機能を提供します。

▶ インストールと環境構築の分離

V9まではインストールと環境構築を必ず連続して実行していましたが、インストールと環境構築を分け て実行することが可能となり、環境構築のみ再実行することもできます。

- 環境構築時の設定機能追加
	- WebサーバとWebコンテナの連携設定の強化 WebOTX Webサーバに加えて、Apache HTTP ServerやIISの連携設定が可能です。
	- ユーザドメインのポート番号変更機能の強化

HTTP/HTTPSに加えて、ユーザドメインの各ポート(\*)番号を変更することが可能です。 (\*)既定値で有効となっているポートが対象

- ドメイン定義ファイルの参照機能の提供 ユーザドメインのドメイン定義ファイルを参照して設定を流用(\*)する機能を提供します。 (\*)環境構築ツールでユーザドメインに関して設定可能な項目が対象
- 事前検証機能

WebOTX AS の環境構築時に設定項目の事前検証機能を提供します。事前検証機能によりドメイン の各ポート番号の重複等の問題を環境構築前に検出することが可能となります。

> 製品単体のアンインストール

Linux(x64) / HP-UX(IPF)プラットフォームにおいて製品単体のアンインストールをサポートします。

## **2.2.** アプリケーション実行環境

#### **2.2.1. V10.11**での新機能(**V10 Release 2**)

#### JDBCデータソース

**▶ Oracle Database 12c Release 2 (12.2.0.1.0)におけるUCP接続のサポートについて** 

Oracle Database 12c Release 2以降でUniversal Connection Pool (UCP)を利用する場合に、UCP の初期プールサイズが0の時に、予めユーザ名とパスワードを指定しなければならなくなった仕様変更 に対応しました。

## Webコンテナ

HTTP/2 対応

内蔵Webサーバによる「HTTP/2」接続に対応しました。

## **2.2.2. V10.1**での新機能(**V10 Release 1**)

## WebOTX Webサーバ

> 運用管理エージェント上での統計情報の提供

Webサーバの統計情報として、次の情報を運用管理エージェント上で取得可能にしました。これにより、 運用管理コマンドや、統合運用管理ツールでの情報採取が可能となります。

- 現在の接続数 (ConnectionsCount-Count)
- 総アクセス数 (TotalAccesses-Count)
- 1秒あたりの送信バイト数 (BytesPerSec-Count)
- リクエストあたりのバイト数 (BytesPerReq-Count)
- 1秒あたりの平均リクエスト数 (BytesPerSec-Count)
- WebサーバのCPU使用率 (CPUUsage-Count)
- 最大同時接続数を超えた数 (MaxClientsCount-Count)
- 総バイト数 (TotalKBytes-Count)
- リクエスト処理中のワーカー数 (ReqWorkers-Count)
- アイドル状態のワーカー数 (IdleWorkers-Count)
- ▶ ソケットオプションのディレクティブ追加

ソケットオプションを指定するための、次のディレクティブを追加しました。この追加に伴い、既定の httpd.confに定義を追加しています。

 $\diamond$  SoKeepAlive

SO\_KEEPALIVEソケットオプションの値を指定します。既定値はOffです。

 $\Diamond$  SoLinger

SO\_LINGERソケットオプションの値です。既定値は-1です。

 $\diamond$  SoReuseAddr

SO\_REUSEADDRソケットオプションの値です。既定値はOnです。

 $\Diamond$  TcpNodelay

TCP\_NODELAYソケットオプションの値です。既定値はOnです。

## Webコンテナ

IIS 10.0 対応

外部Webサーバとの連携で IIS 10.0 に対応しました。

**▶ Servlet 3.1 / JSP 2.3 / EL 3.0 対応** 

Servlet API 3.1 (JSR-340)、および JavaServer Pages 2.3 (JSR-245)、Expression Language 3.0(JSR-341) の仕様に準拠しました。

▶ 「スタンダードモード」と「アドバンスドモード」が共存

WebOTX V9 で存在したWebコンテナの動作モード「スタンダードモード」と「アドバンスドモード」が一つ のドメインで同時に利用可能となりました。

▶ 動的反映機能の改善

外部Webサーバとの連携時に、未知のコンテキストを確認する機能である「動的反映機能」が、リクエストと は別スレッドで動作するようになりました。これによりリクエストに影響を与える事無く、未知のコンテキストを 認識できるようになりました。

#### JDBCデータソース

- データベースのバージョンアップ対応
- 次のデータベースバージョンアップ対応を行いました。
	- $\div$  PostgreSQL 9.6.2(JDBCドライバ 42.0.0)
	- MariaDB 10.0.24(JDBCドライバ MariaDB connector/J 2.0.2)
	- Amazon Aurora(MySQL-Compatible) 5.6.10a (JDBCドライバ mysql-connector-java-5.1.42)

## EJBコンテナ

EJB 3.2 サポート

Enterprise JavaBeans 3.2 (JSR 345) の仕様に準拠しました。

#### JMS

JMS 2.0 サポート

Java Message Service 2.0 (JSR 343) の仕様に準拠しました。

#### TPモニタ

> プロセスグループ起動/停止の順序指定機能

プロセスグループの起動/停止を順序指定することが可能です。

## JCAコンテナ

JCA 1.7 サポート

Java EE Connector Architecture 1.7 (JSR 322) の仕様に準拠しました。

## CDIコンテナ

CDI 1.1 サポート

Contexts and Dependency Injection for Java 1.1 (JSR 346) の仕様に準拠しました。

#### Concurrency Utilities for Java EE

Concurrency Utilities 1.0 サポート

Concurrency Utilities for Java EE 1.0 (JSR 236) の仕様に準拠しました。

## **2.3.** 運用管理・運用ツール

## **2.3.1. V10.12**での新機能(**V10 Release 3**)

#### 統合運用管理ツール

> Portalの運用操作機能 Portalの運用操作を行う機能を提供します。詳細はオンラインマニュアルの[Portal > 運用ガイ ド]を参照してください。

#### **2.3.2. V10.11**での新機能(**V10 Release 2**)

#### 統合運用管理ツール

 ESBの運用操作機能 ESBの運用操作を行う機能を提供します。詳細はオンラインマニュアルの[Enterprise Service Bus > 運用ガイド]を参照してください。

#### **2.3.3. V10.1**での新機能(**V10 Release 1**)

#### 運用基盤

- > ロール機能 運用管理ユーザの業務上の役割によって、機能の利用制限を行う機能を提供します。
- ▶ ロックアウト機能 運用管理ユーザに対して一定回数の不正なアクセスを検知した場合、ロックアウトする機能を 提供します。
- > パスワード有効期限管理機能 運用管理ユーザのパスワードに有効期限を設け、期限を過ぎると警告メッセージを出す機能を 提供します。
- > 運用管理RESTの提供 HTTPリクエストを介して運用操作を行うための運用管理REST機能を提供します。
- ログモジュール ログファイルのローテーション方式として、指定した時間でファイルをローテーションする機 能を提供します。

#### 配備

> アプリケーションの起動順序指定機能 アプリケーション配備時にアプリケーションの起動順序(--deploymentorder)を指定できるよう になりました。指定した数字が小さいアプリケーションから順に起動されます。同じ場合は、 配備した順に起動されます。起動順序を指定しない場合は、デフォルトで100が設定されます。

#### 運用管理コンソール

▶ サポートブラウザの拡大 サポートブラウザに、Microsoft Edgeを追加しました。

#### **2.4.** 開発環境

#### **2.4.1. V10.12**での新機能(**V10 Release 3**)

#### Developer's Studio

> Portal開発ツールの提供

Portalのポートレットの開発支援ツールを提供します。

#### **2.4.2. V10.11**での新機能(**V10 Release 2**)

#### Developer's Studio

> ESB開発ツールの提供

ESBのサービスアセンブリの開発支援ツールを提供します。

#### **2.4.3. V10.1**での新機能(**V10 Release 1**)

#### Developer's Studio

▶ NEC Edge Application Framework 開発ツールの提供 NEC Edge Application Framework を利用したアプリケーションの開発支援ツールを提供し ます。

#### **2.5.** 拡張製品

#### **2.5.1. OLF/TP Adapter**

#### • MCA/MODIFY対応支援機能

ACOS4やTPBASE上のTPPがMCA/MODIFYの機能を利用しているシステムにおいて、クライアントを Web化する際にMCA/MODIFYの各ビットに応じた画面制御を開発する際に有効なライブラリを提供しま す。

• 複数ライセンス登録機能

OLF/TP Adapter のインストール時に複数ライセンスの登録機能を提供します。

## **2.5.2. Enterprise Service Bus**

• CSV・XML相互変換機能

CSVあるいはXMLで記述されたメッセージコンテントを、相互にフォーマット変換する機能を提供します。 本機能は、メッセージエクスチェンジハンドラの組み込み定義として提供します。

• サイレントインストール対応

Windows プラットフォームのインストーラについて、サイレントインストールに対応しました。インストール方 法はインストールガイドを参照してください。

## **2.5.3. Portal**

• 顔認証(KAOATO/NeoFace Monitor)対応 顔認証製品(KAOATO もしくは NeoFace Monitor)と連携し、顔情報を利用してログインする機能を提供 します。

## • スマートデバイス対応強化

端末の画面サイズに応じて、画面レイアウトやデザインを自動的に変換して表示。マウスやタッチ操作など それぞれの利用シーンに適した表示を容易に実現する機能を提供します。

## **3. WebOTX V10.1** の変更点

本章では、WebOTX V10.1の変更点について説明します。

## **3.1.** 製品全般

WebOTX V10.1での製品全体における変更点について説明します。

## **3.1.1. V10.12**での変更点(**V10 Release 3**)

- WebOTX Mediaに関する変更
	- > WebOTX Media V10 Release 3から以下の製品を格納しています。
		- WebOTX Portal
	- > HP-UX(IPF) プラットフォームの出荷はありません。また、Linux(x64)プラットフォームのWebOTX Mediaに、HP-UX(IPF)プラットフォームのWebOTX Client は含まれません。
	- > Windows (x64) プラットフォーム、Linux(x64)プラットフォームのWebOTX Mediaにバンドルする Java SE Development Kit 8 をUpdate 172に変更しました。

## **3.1.2. V10.11**での変更点(**V10 Release 2**)

- WebOTX Mediaに関する変更
	- > WebOTX Media V10 Release 2から以下の製品を格納しています。
		- WebOTX Enterprise Service Bus
	- > Windows (x64) プラットフォーム、Linux(x64)プラットフォームのWebOTX Mediaにバンドルする Java SE Development Kit 8 をUpdate 162に変更しました。
- 環境構築ツールの変更(Windowsプラットフォーム)
	- ▶ 「トポロジ種別」画面
		- 説明文を一部変更しました。(WebOTX Application Server → Webアプリケーション)
	- > 「Webサーバ種別」画面
		- 各Webサーバの説明文を追加しました。
		- Webサーバの選択肢の表示順序を変更しました。

※「Apache HTTP Server」を最後の選択肢に移動

- 環境構築ツールの変更(UNIXプラットフォーム)
	- > 「トポロジ種別、利用Webサーバ」画面、「実行確認画面」
		- 説明文を一部変更しました。(Web Container → Web Application)

## **3.1.3. V10.1**での変更点(**V10 Release 1**)

- WebOTX Mediaに関する変更
	- > Windows (x86) プラットフォームのWebOTX Mediaの出荷はありません。 Windows (x64) プラットフォームのWebOTX MediaにWindows (x86) プラットフォーム用の WebOTX Administrator / Developer(with Studio) / Clientのインストーラが同梱されます。
	- > Windows (x64) / Linux(x64) プラットフォームのWebOTX Mediaの製品名を以下のように変更しま す。

WebOTX Media (x64) V\* Release \* → WebOTX Media V\* Release \*

- **> WebOTX AS Enterpriseの出荷はありません。CORBAアプリケーションや、C++ APIを利用する場** 合、WebOTX AS Enterprise V9.\* をご利用ください。
- **→** Windows (x64) プラットフォームの WebOTX AS Standard において画面テンプレートプラグイン は提供されません。
- > Linux(x64) / HP-UX(IPF) プラットフォームのWebOTX Administrator / Developer の出荷はあり ません。Windows プラットフォームのWebOTX Administrator / Developerをご利用ください。
- > WebOTX Administratorは統合運用管理ツールのみ提供します。ダウンローダ管理ツールは提供さ れません。
- > WebOTX DeveloperはDeveloper(with Studio)のみ提供します。Developer(for CORBA Application)は提供されません。WebOTX Developer(with Studio)においてマイグレーションツー ルは提供されません。
- **▶ WebOTX ClientはJavaクライアント実行環境のみ提供します。C++クライアント / Visual Basic /** ASP実行環境とダウンローダは提供されません。
- > Windows (x64) / Linux(x64) プラットフォームにおいてNECのIoT基盤製品である NEC Edge Application Framework を格納しています。
- ▶ オプション製品である Download Contents, WebAP JSP, VIS Connector, Object Broker C++/Java, Coherence for WebOTX の出荷はありません。
- サポートOSに関する変更
	- > Windows(x86)プラットフォーム

WebOTX Administrator/Client/Developer(with Studio)のみサポートします。 WebOTX AS Express/Standard とその他のオプション製品はサポート対象外です。 WebOTX Administrator/Client/Developer(with Studio) V9でサポートしていた Windows 7 は サポート対象外です。

> Windows(x64)プラットフォーム

V9でサポートしていたWindows Server 2008, Windows Server 2008 R2 はサポート対象外です。 WebOTX Administrator/Client/Developer(with Studio) V9でサポートしていた Windows 7 は サポート対象外です。

> Linux(x64)プラットフォーム

V9でサポートしていたRed Hat Enterprise Linux 5, Red Hat Enterprise Linux AP 5はサポート 対象外です。

WebOTX AS StandardでサポートしていたOracle Linux 6はサポート対象外です。

Docker対応

Linux(x64)プラットフォームのWebOTX AS Express において、Docker は1.12 以降をサポートし ます。

• Java SE に関する変更

Java SE 7はサポート対象外です。

Windows、Linux(x64)プラットフォームに関して、Java SE 8はUpdate 144以降をサポートします。

HP-UX(IPF)プラットフォームに関して、Java SE 8はversion 8.0.10 以降をサポートします。

- インストーラの変更(全プラットフォーム共通)
	- ▶ 画面遷移と設定項目に関する変更 インストールと環境構築の分離、および新機能追加にともない、画面表示・画面遷移・操作方法を全面 的に変更しました。インストールと環境構築の詳細に関しては各製品のインストールガイドを参照してく ださい。
	- 環境構築時にドメインで使用するポートは、一時ポートの割り当て範囲を使用するよう変更しました。 (\*)環境構築完了後のドメインは、環境構築ツールで指定したポート番号を使用します。
	- ▶ インストールと環境構築から以下の設定項目を削除しました
		- Webコンテナ動作モードと利用プロトコル (\*) WebOTX AS Standardのみ
	- アンインストール時の画面から定義情報の削除選択を削除し、アンインストールの対象製品の定義情 報を必ず削除するよう変更しました。 (\*)WebOTX ASの場合、ドメイン情報も削除
- インストーラの変更(Windowsプラットフォーム)
	- 複数バージョンインストールに伴う変更
		- サービス名を製品バージョン番号に対応した名称に変更しました。 (例) WebOTX AS 10.1 Agent Service
- イベントログのイベントソース名を製品バージョン番号に対応した名称に変更しました。 (例)WebOTX AS 10.1
- WebOTX AS/Administrator/Developer(with Studio) インストール時は環境変数(PATH, CLASSPATH)の登録を行いません。
- WebOTX Clientインストール時に環境変数(CLASSPATH)の最後にWebOTXのライブラリを 登録します。 V9以前のWebOTX Clientとの共存時に関してはオンラインマニュアルの[入門ガ イド] - [提供機能] - [インストール/アンインストール] -[Windows版] - [通常インストール] を参照 してください。
- インストール時に登録するスタートメニューを製品バージョン番号に対応した名称(WebOTX 10.1)に変更しました。
- ▶ インストールと環境構築から以下の設定項目を削除しました
	- ユーザ名と所属
- インストーラの変更(Linux(x64) / HP-UX(IPF) プラットフォーム)
	- ▶ 互換シンボリックリンク管理スクリプトは提供されません。
	- インストール・ファイルのグループの変更 WebOTXのパッケージ(RPM/depot)でインストールするファイルのグループをsysからrootに変更し ました。インストールするファイルのオーナ(root)に関しては変更ありません。
	- ▶ WebOTX WebサーバのSSL通信モジュール(mod\_ssl) SSL通信モジュール(mod\_ssl)をWebOTX Webサーバのパッケージ(RPM/depot)に含めるよう変更 したため、WebOTX Webサーバを選択した場合、SSL通信モジュール(mod\_ssl)も同時にインストー ルされます。
	- ▶ インストールと環境構築から以下の設定項目を削除しました
		- WebOTX WebサーバのSSL通信モジュールのインストール (\*)Linux(x64) / HP-UX(IPF) プラットフォームの WebOTX AS のみ
	- > 複数バージョンインストールに伴う変更
		- サービス名を製品バージョン番号に対応した名称に変更しました。 (例) WOAgentSvc101

## **3.2.** アプリケーション実行環境

## **3.2.1. V10.11**での変更点(**V10 Release2**)

## WebOTX Webサーバ

 Apache HTTP Server のバンドルバージョン Apache HTTP Serverの2.4.29をバンドルしています。なお、Apache HTTP Server 1.3.x、2.0.x、 2.2.xは、バンドルしておりません。 Apache HTTP Server の詳細については、次を参照してください。

http://httpd.apache.org/

▶ mod ssl のバンドルバージョン

上記Apache HTTP Serverに対応したmod\_ssl 2.4.29をバンドルしています。

 OpenSSL のバンドルバージョン OpenSSL 1.0.2nをバンドルしています。

## Webコンテナ

Webコンテナのベースをバージョンアップ

Webコンテナのベースとなる Tomcat を 8.5.24 にバージョンアップしました。

## JDBCデータソース

> Microsoft SQL Server利用時のcursorModeのデフォルト値について

データソースの種別[dataSourceType]でJDBCEX\_MSSqlServerを選択し、JTA連携を行う場合の cursorModeのデフォルトを、データベースカーソルを利用する[cursor]から、JDBCドライバのデフォル ト値の、データベースカーソルを利用しない[direct]に変更しました。

#### **3.2.2. V10.1**での変更点(**V10 Release 1**)

#### WebOTX Webサーバ

> Apache HTTP Server のバンドルバージョン

Apache HTTP Serverの2.4.27をバンドルしています。なお、Apache HTTP Server 1.3.x、2.0.x、

2.2.xは、バンドルしておりません。

Apache HTTP Server の詳細については、次を参照してください。

http://httpd.apache.org/

mod\_ssl のバンドルバージョン

上記Apache HTTP Serverに対応したmod\_ssl 2.4.27をバンドルしています。

▶ OpenSSL のバンドルバージョン

OpenSSL 1.0.2lをバンドルしています。

> 既定値変更

Webサーバの設定ファイル(httpd.conf/ssl.confにおいて、次の既定値を変更しました。

- 最大同時接続数 (Windows:ThreadsPerChild / UNIX: MaxClients) 250から、400に変更しています。
- エラーログ(ErrorLog) これまでファイル切り替えの設定はありませんでしたが、ファイルサイズ10Mバイト、世代数3でロ ーテートする定義に変更しています。
- アクセスログ(CustomLog) これまで1日単位でファイルを切り替える設定としていましたが、ファイルサイズ100Mバイト、世 代数5でローテートする定義に変更しています。
- > WebサーバMO(server.WebServer)属性の変更

エラーログ、アクセスログの既定値変更に伴い、次のMO属性を削除しました。

- 「リクエスト処理時間(マイクロ秒)」情報の出力 (AccesslogTat)
- アクセスログのローテーション (Rotatelog)
- ローテーション間隔 (RotationTime)

ソケットオプションのディレクティブ追加に伴い、次のMO属性で設定可能にしました。

- HTTPキープアライブ (KeepAlive) httpd.confのKeepAliveディレクティブに反映します。
- TCPキープアライブ (SoKeepAlive) httpd.confのSoKeepAliveディレクティブに反映します。
- TCPソケットの送信バッファサイズ (SendBufferSize) httpd.confのSendBufferSizeディレクティブに反映します。
- TCPソケットの受信バッファサイズ (ReceiveBufferSize) httpd.confのReceiveBufferSizeディレクティブに反映します。

## Webコンテナ

Webコンテナのベースをバージョンアップ

Webコンテナのベースとなる Tomcat を 8.5.15 にバージョンアップしました。

Webサーバプラグインのベースをバージョンアップ

外部Webサーバ連携時に使用するWebサーバプラグインのベースとなる Tomcat Connector(mod\_jk) を 1.2.42 にバージョンアップしました。

> Webサーバプラグインのコンテキスト情報の動的反映のタイミングを変更

システム稼働中に新しく配備されたアプリケーションへリクエストを転送するために、コンテキスト情報の動的 反映機能がありましたがそのタイミングが変わりました。 V9以前ではリクエストが来た際にWebコンテナへコンテキストの有無を確認していました。 V10からは定期的(既定値は60秒)にWebコンテナへコンテキストの有無を確認します。

内蔵Webサーバのプロトコル種別を整理

内蔵Webサーバで利用するプロトコルの種別が「nio」だけとなりました。V9に存在した「grizzly」と「bio」は 無くなりました。

> 外部Webサーバ連携時の初期設定方法を変更

V9では、新しくドメインを作成して外部Webサーバと連携する場合など、連携のための初期設定を別途行 わなければならないケースがありましたが、利用する環境(トポロジ)を選択するだけで自動的に初期設定ま で行うようになりました。

また、Webサーバプラグインのコンテキスト情報の動的反映のタイミングが変更になったことに合わせて、動 的反映の間隔を指定する項目を追加しました。V9と同じように、アプリケーションの追加配備後、直ぐに Webコンテナへリクエストを転送したい場合は動的反映間隔を極短い時間(最小は1(秒))に設定してくださ い。

> IIS連携時の初期設定で必要なモジュールを自動インストール

V9では、IISと連携する場合に最低限必要な以下のIISの機能を手動でインストールする必要がありました がV10.1では自動でインストールします。

- ISAPIフィルター
- ISAPI拡張
- IIS6メタベース互換

また、ASP.NETと共存するなどでIISがBASIC認証を行う必要がある場合には初期設定ツールで指定す ることでIISの基本認証機能が自動インストールされ有効化されます。

> 制限解除

V10.1 では次の制限事項を解除しました。

- プロセスグループ(旧アドバンスドモード)でのリクエスト/レスポンスデータサイズの制限
- ルートコンテキスト()に配備した場合バージョン管理機能が利用できない

## Webサービス

> JAX-RS 1.1に関する変更

Java EE 7のサポートに伴い、旧製品で提供していた JAX-RS 1.1 は提供されません。

> WS-Securityに関する変更

旧バージョンで提供していたWS-Security(Web Services Security)機能は提供されません。

> WS-ReliableMessagingに関する変更

旧バージョンで提供していたWS-RM(WS-ReliableMessaging)機能は提供されません。

## JDBCデータソース

> CLINameの見直し

データベースコントローラのCLINameを「server.databaseController.\*」から 「server.DatabaseController.\*」に変更しました。

## Transactionサービス

> CLINameの見直し

TransactionサービスのCLINameを「server. transactionservice.\*」から「server. transaction-service.\*」 に変更しました。

C++ AP関連属性、操作の削除

V10からJava アプリケーションのみのサポートとなることから、C++アプリケーションに関連する次の属性 および操作について削除しました。

属性:C++ AP用のRCSを自動起動する[rcs-cpp-startup]、RCS(C++)ポート番号[rcs-cpp-port]

操作;XAリソースの登録および削除、AP用C++XAリソースの登録及び削除

## JMS

> JMSプロバイダ名の名称変更

JMSプロバイダの名称をWebOTX JMQに変更しました。これに伴い、インストールディレクトリを < WebOTXインストールディレクトリ>/jmqとし、各管理コマンド名を変更しています。旧バージョンのコ マンド名との対応は次の通りです。

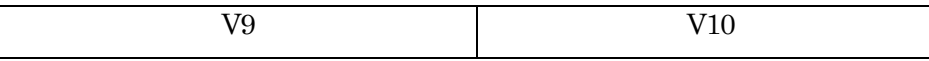

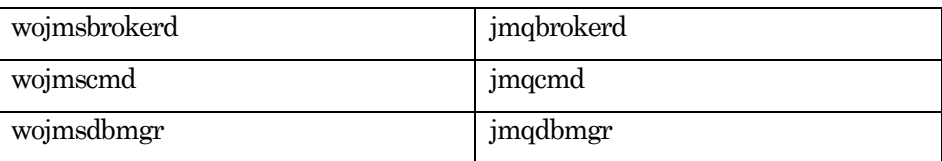

> JMS管理コマンドに関する変更

次のコマンドは提供されません。

wojmskeytool - 自己署名型証明書の生成

SSL通信を行う場合は、Java SE Development Kit (JDK)に付属するkeytoolコマンドを利用し て証明書を作成してください。

- wojmsusermgr ユーザマネージャユーティリティ
- wojmsobjmgr オブジェクトマネージャ
- > 汎用JMSリソースアダプタに関する変更

他社JMSプロバイダ接続のための、汎用的なJMSリソースアダプタは提供されません。

> C言語APIに関する変更

V10ではJava アプリケーションのみのサポートとなることに伴い、C言語APIは提供されません。

▶ 送信先に対する操作の削除

アプリケーションでの実装が可能であることから、物理的な送信先に対する次の操作を削除しました。

- メッセージ移動 (otxadmin move-jmsdest-messagesコマンド)
- 滞留メッセージの優先順位変更 (otxadmin update-jms-messageコマンド)

## CORBA通信基盤

サポートするプロセスを変更しました。また、ドメイン外でのサービスを提供しません。

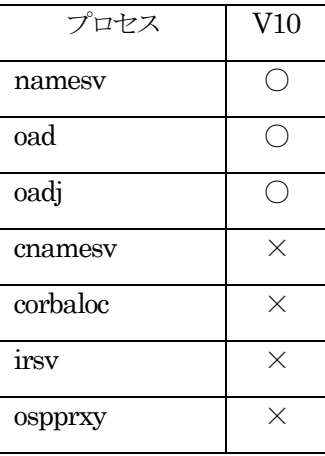

> 統合運用管理ツールやWeb版統合運用管理コンソールで表示されるMOのノード名を変更しました。

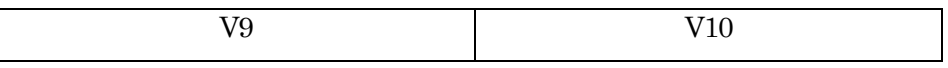

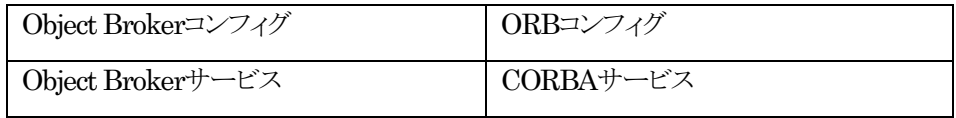

> MOのCLINameを変更しました。

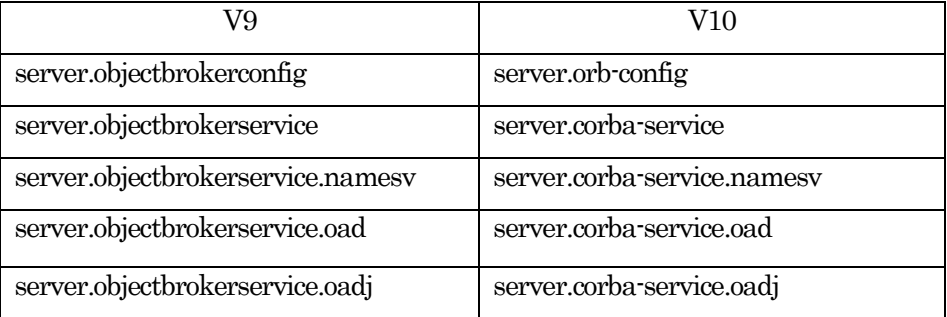

- > ORBコンフィグ MOの属性"InterfaceRepositoryHost"を削除しました。
- > oadj MOの運用管理コマンド表示レベル(visibilityオプション)を3に変更しました。

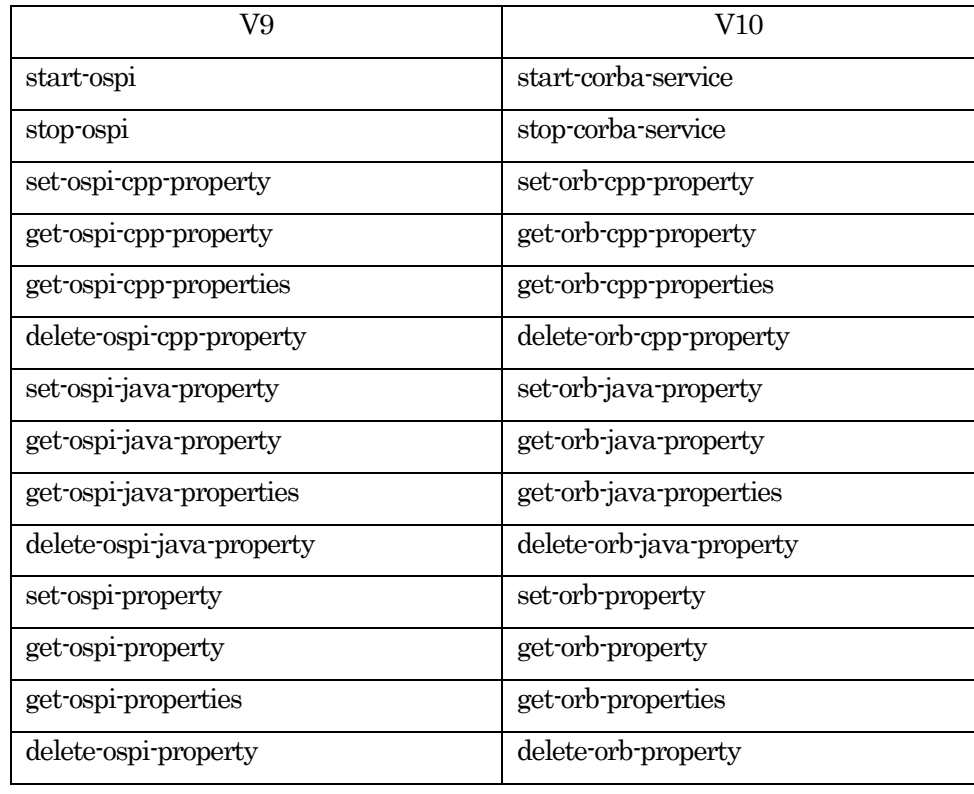

> 運用管理コマンド(otxadmin)のサブコマンド名を変更しました。

> ORBコンフィグMOのメッセージ送受信に関する属性の既定値を変更しました。

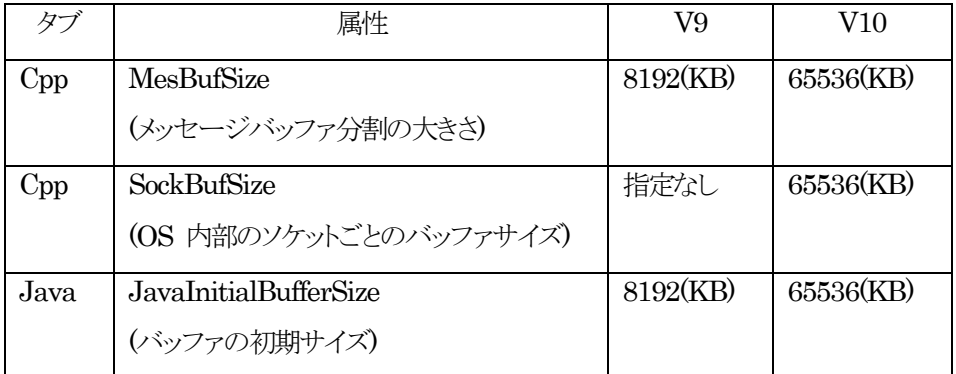

> Object Broker Javaのメッセージ送受信に関するORBプロパティの既定値を変更しました。

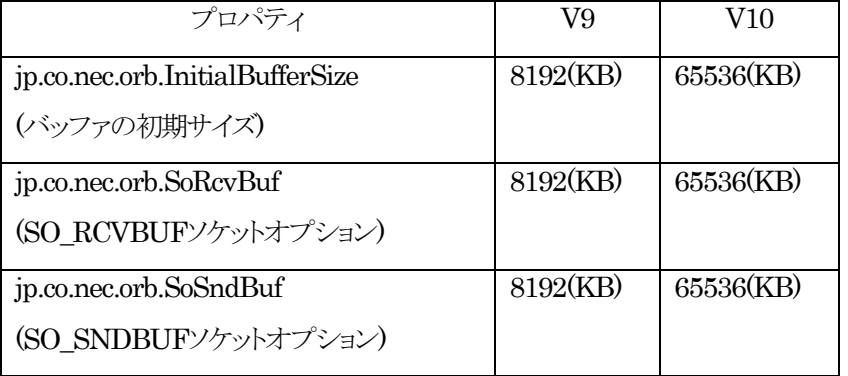

> UNIX版のインストールディレクトリを変更しました。

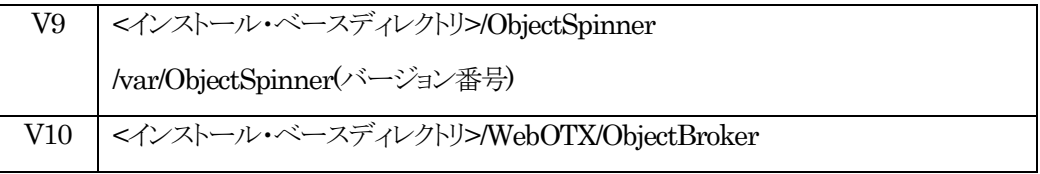

- ※ インストール・ベースディレクトリは、UNIX版のパッケージ(RPM/デポ)のインストール時に起 点として使用するディレクトリです。(デフォルト値 lopt)
- ※ V9.3またはV9.4のみ(バージョン番号)にバージョンを表す"113"または"114"が入ります。 V9.2以前はバージョンを表す文字列は入りません。

### TPモニタ

- システム名、システムIDの廃止
	- TPシステムの システム名、システムID を廃止しました。
- ▶ TPSメッセージの改善 TPSメッセージのメッセージ本文を変更しました。詳細は、オンラインマニュアルの [ リファレンス > メッセージ一覧 > 3. TPSから始まるメッセージ ] を参照してください。
- > AJPリスナのポート番号変更 AJPリスナのデフォルトのポート番号を 8199 から 20102 に変更しました。

### インメモリデータグリッド連携部品

- > サポート Infinispan のバージョンを更新 サポートする Infinispan のバージョンを 8.2.8 に更新しました。
- > Coherenceを未サポートに変更 V10.1ではオプション製品「Coherence for WebOTX」の出荷はありません。このため、Coherenceと の連携はサポート対象外です。

#### JCAコンテナ

> コネクタリソースの「use-jmx-agent」の既定値をtrueに変更 エージェントプロセス上でのコネクタリソースのロードに関する設定である「use-jmx-agent」の既定値 を、true(エージェントプロセス上でロードする)に変更しました。

#### CDIコンテナ

> 暗黙的なBeanアーカイブを抑制する設定を追加 beans.xmlファイルを含まないBeanアーカイブをCDIの対象外として、WebOTX V9以前と同様の挙 動にする設定を追加しました。

## **3.3.** 運用管理・運用ツール

#### **3.3.1. V10.11**での変更点(**V10 Release2**)

#### 配備

注意事項解除

停止状態のプロセスグループに対してモジュールを停止状態で配備すると、プロセスグループ起動後 にモジュールを開始しても、モジュールがロードされないという注意事項を解除しました。

#### **3.3.2. V10.1**での変更点(**V10 Release 1**)

#### 運用基盤

- > 管理ドメインの名称を変更 管理ドメインの名称を「WebOTXAdmin」から「admin」に変更しました。
- > 障害対策機能を無効にする設定を追加 スローダウン障害対策機能、および、メモリ不足障害対策機能を無効にする設定を追加しました。
- > スローダウン障害対策機能に「Concurrency Resources」を追加 スローダウン障害対策機能に設定「Concurrency Resources」を追加しました。Concurrency Resourcesのスローダウン障害対策機能に関する設定を閲覧できる設定です。
- スローダウン障害対策機能の「CORBA Java プロセスグループ」を廃止 WebOTX AS Enterprise向けの設定「CORBA Java プロセス」を廃止しました。
- > メモリ不足障害対策機能の「Permanent領域の使用率閾値」を廃止 JDK8以降ではPermanent領域が廃止となったため、メモリ不足障害対策機能の設定「Permanent 領域の使用率閾値」を廃止しました。
- > 診断サービス機能の操作名変更 診断サービス機能の操作「診断レポートの生成」の名称を、「ドメイン情報採取」に変更しました。
- プロセスグループの統計情報のCLINameを固定化する設定を追加

プロセスグループの統計情報のCLINameには、既定ではプロセスIDが含まれますが、プロセスID の代わりに固定の数値を含める設定を追加しました。モニタリングサービスの「固定値を使用する

(use-fixed-value)」の設定を有効にすると、CLINameに固定値が含まれるようになります。

- > JVM構成の「初期Javaパーマネントサイズ」、「最大Javaパーマネントサイズ」を廃止 JDK8以降ではPermanent領域が廃止となったため、JVM構成の設定「初期Javaパーマネントサイ ズ」、「最大Javaパーマネントサイズ」を廃止しました。
- ▶ ドメイン定義ファイル内の変更 ドメイン作成時に使用するドメイン定義ファイルに記載しているキー名のうち、HTTPサーバインスタン スが利用する HTTPのポート番号のキー名を従来のdomain.instance.portからdomain.http.port に変更しました。 また、ドメイン定義ファイルよりtpsystem.sytemNameW、tpsystem.systemIDを廃止しました。

## ログモジュール

> ログファイル構成の変更

<ドメイン・ディレクトリ>/logs に出力される WebOTX 内部コンポーネントに関するログメッセージの 出力先ファイル構成とファイル名を変更しました。

詳細は、オンラインマニュアルの[ 構築・運用 > ログ > 3. WebOTXのログ > 3.1. 設定一覧 ] を参 照してください。

既定値変更

ログサービスにおいて、イベントログのイベントIDにレベル情報を付与して出力する設定

(eventlogid-with-severity)の既定値を false から、true に変更しました。

またログサービスの設定の平易化のために、server.logのローテーションに関する設定(log-filter,

log-handler, log-rotation-limit-in-bytes, log-to-console, rotatelogs-enabled)を削除しました。

ログモジュールのベースをバージョンアップ

ログモジュールのベースとなる Log4j のバージョンを Log4j 2.8.2 に更新しました。

#### 配備

EAR, WAR, EJBの配備先と動作プロセス (Standard)

WebOTX AS Standardにおいて、EAR, WAR, EJBの配備先をエージェントプロセスとプロセスグ ループから自由に選べるようになりました。EAR, WAR, EJBは配備先のプロセスでのみ動作します。 WebOTX V9までは、Webコンテナの動作モードがスタンダードモードの場合、EJBとWARを含む EARを配備すると、EJBは配備先のプロセスグループで動作し、WARはエージェントプロセスで動 作していました。WebOTX V10以降は、EARに含まれるEJBもWARも配備先のプロセスでのみ動作 するようになります。EJBとWARの動作プロセスを分ける場合は、EARにまとめずに、スタンドアロー ンのEJBとWARとして配備してください。

- > RAR (リソースアダプタ) の動作プロセス (Standard) WebOTX AS Standardにおいて、RAR (リソースアダプタ) がデフォルトでエージェントプロセスで ロードされるようになりました。エージェントプロセスでロードさせない場合は、 server.applications.connector-module.<アプリケーション名>.module.<アプリケーション名 >.engine.connector.connector-module-config.use-jmx-agentにfalseを設定してください。
- オートデプロイでのアプリケーションごとの配備先指定 (Standard) オートデプロイで配備先を指定するautodeploy.propertiesにおいて、アプリケーションごとに配備先 を指定できるようになりました。
- 共有コンポーネント、OSGiモジュールの廃止 サポートするアプリケーションのうち、共有コンポーネント、OSGiモジュールを廃止しました。

#### 運用管理コマンド

実行パスの変更

複数バージョンインストール対応により、Windows環境において\${AS\_INSTALL}¥binが環境変数 PATHに含まれなくなりました。この影響により、Windows環境で運用管理コマンド(otxadmin)を実行 する場合、<WebOTXインストールディレクトリ>¥bin¥otxadminのように絶対パスを指定する必要が あります。

Unix環境でのコマンドの実行方法は変更ありません。

▶ 旧バージョン接続用オプションの廃止

WebOTX V10ではWebOTX V9以前のバージョンに接続するためのオプション(--legacy)を廃止しま した。WebOTX V9以前のバージョンに対して操作を行う場合、接続先のバージョンと同等のバージョ ンのWebOTX Clientをインストールしてください。

## 運用管理コンソール

名称変更

「Web版統合運用管理コンソール」という名称を、「運用管理コンソール」に変更しました。

- > 上部メニューに「ドメインの情報採取」を追加 上部メニューに「ドメインの情報採取」を追加しました。
- > ドメイン管理機能を廃止 上部メニューの「ドメイン管理機能」を廃止しました。
- > ログ参照管理機能を廃止 ツリーの「ログ参照」ノードを廃止しました。
- > ショートカットキーの提供廃止 ショートカットキーの提供を廃止しました。

## 統合運用管理ツール

> 設定ファイル・ログファイルの保存場所変更

以前は、設定ファイル・ログファイルをインストールディレクトリ配下に保存していましたが、各ユーザの %APPDATA%¥NEC¥WebOTX配下に保存するように変更しました。これによって、管理者権限を 持たないユーザによる統合運用管理ツールの使用と、複数ユーザによる同時起動が可能になります。 なお、このファイルはアンインストールしても削除されませんので、不要であれば手動で削除してくだ さい。

WebOTX Administratorの場合の保存場所

%APPDATA%¥NEC¥WebOTX¥admingui¥<バージョン>

 WebOTX Developer (運用管理ツールプラグイン)の場合の保存場所 %APPDATA%¥NEC¥WebOTX¥Developer¥Studio¥plugins¥com.nec.webotx.admingu i<バージョン>

#### **3.4.** 開発環境

## **3.4.1. V10.11**での変更点(**V10 Release2**)

#### Developer's Studio

ベースのEclipse をバージョンアップ

開発環境のベースとなる Eclipse を、 Eclipse 4.7.2 にバージョンアップしました。

### **3.4.2. V10.1**での変更点(**V10 Release 1**)

#### Developer's Studio

- ベースのEclipse をバージョンアップ 開発環境のベースとなる Eclipse を、 Eclipse 4.6.3 にバージョンアップしました。
- > マイグレーション機能に関する変更

マイグレーション機能は V10.1では提供されません。

## **3.5.** 拡張製品

## **3.5.1. OLF/TP Adapter**

- 数値項目の右端符号形式への対応 右端に符号を付けたデータ(例:123-)を数値項目(アンパック、パック)のデータとして、OLF/TP Adapter に渡すと、COPY句で定義されたサーバ側で認識できる形式に変換するようにしました。
- サポートOSに関する変更

Linux(x64) / HP-UX(IPF) プラットフォームのWebOTX Developer の出荷はありません。アイテムマップ ファイル/電文情報クラスの作成には、Windows プラットフォームのWebOTX Developerをご利用くださ い。

## **4.** アプリケーションの互換性と相互運用性

WebOTX では、一部を除いて旧バージョンとの互換性を保っています。 本章では、互換性にかかわる変更点 と注意点について説明します。

#### **4.1. Web**アプリケーション

Webアプリケーションに関する互換性の注意事項は特にありません。

ただし、ベースとなるTomcatのバージョンが変更されていることにより、 互換性を保つための設定が必要となる 場合があります。 詳細についてはオンラインマニュアルの[ 移行 > Tomcatからの移行 ]を参照してください。

また、Java EE対応や、プロセスグループ上の動作に関する注意制限事項があります。詳細についてはオンライ ンマニュアルの[ 注意制限事項 > 機能ごとの注意制限事項 > Webコンテナ ]をご覧ください。

#### **4.2. JMS**

• WebOTX V5上で動作するアプリケーション

WebOTX V5上で動作するアプリケーションとの相互接続はサポートしておりません。 V5で作成したアプリケーションは、JMS標準機能だけを利用している場合には互換性がありますが、NEC 拡張機能を利用している場合は、仕様変更によりV6以降のバージョンでは動作しません。仕様変更の内容 についてはオンラインマニュアルの[注意制限事項 > 9. JMS > WebOTX V5 との互換性について]をご 覧ください。

• WebOTX V6、V7、V8、V9上で動作するアプリケーション

基本的にアプリケーションには互換性がありますので、アプリケーションの変更は不要です。

ただし、V8.11でのコネクタコネクションプールのプールオブジェクト変更により、JMSリソースアダプタを利 用してJMSコネクションを取得する場合、コネクションファクトリリソースに対してクライアントIDを指定してい ると、次のエラーが発生する可能性があります。

Exception caught: javax.jms.JMSException: WOJMSRA:CFA:allocation

failure: createQueueConnection: Error in allocating a connection. Cause:

WOJMSRA:MC:InvalidClientIDException-[C4052]: クライアント ID はすでに使用されています -

MyClientID

(英語環境の場合[C4052]のメッセージは、"Client ID is already in use - MyClientID"となります。)

このような場合は、クライアントIDの共有を行うか、コネクションファクトリリソースに対してクライアントIDを設 定せずに、アプリケーションで個別のクライアントIDを設定するようにしてください。 いずれの変更も行うこ

とができない場合は、JMSサービスの設定により、プールオブジェクトを旧バージョンと同じにして回避する ことも可能です。詳細については、オンラインマニュアルの[注意制限事項 > 9. JMS > コネクタコネクショ ンプールのプールオブジェクトの変更について]をご覧ください。

## **4.3. CDI**

進拠するCDI仕様の更新により、WebOTX V10.1からbean.xmlを含まないBeanアーカイブがデフォルトでCDI の対象になります。特定のBeanアーカイブをCDIの対象から除外する場合は、そのBeanアーカイブにCDIの無 効化設定を記述したbean.xmlを含めてください。

## **5. WebOTX V10.1** へのアップグレード

現在使用しているWebOTX製品を、WebOTX V10.1にアップグレードするためのガイドです。

Java EE仕様のCDIに関して、WebOTX V10.1からデフォルトでリソース注入の対象とするBeanが変更になり ました。詳細は[4. アプリケーションの互換性と相互運用性 > 4.3. CDI |を参照してください。

サーブレット/JSP、EJBなど上記以外のJava EE関連のアプリケーションは、同様に後方互換が保証されます。 新バージョンのWebOTXに配備操作することで継続して利用できます。

WebOTX AS Express(V7以前はStandard-J Edition)のライセンス方式は、V8までマシン・ライセンスでしたが、 V9からプロセッサ・ライセンスに変更になりました。

また、V9から諸元制限がありますのでインストールガイド(Windows)の[ 1. はじめに -> 諸元制限 ]、またはイン ストールガイド(Linux/HP-UX)の[ 1. はじめに > 1.3. 諸元制限 ]で詳細を確認してください。

V9以前からアップグレードする際には、ベースとなるTomcatのバージョンが変更されていることにより互換性を 保つための設定が必要となる場合があります。

詳細についてはオンラインマニュアルの[ 移行 > Tomcatからの移行 ]を参照してください。

また、WebOTX AS V8.3以上を利用していた環境から、WebOTX AS V10.1へアップグレードする場合、 otxadminコマンドのexport-config / import-configコマンドを利用し設定を移行することが可能です。詳細は、オン ラインマニュアルの[ 移行 > WebOTXからの移行 > エクスポート/インポート ] を確認してください。